# **Security Interface Documentation**

**Bakhtiyor Ruziev**

**Feb 04, 2022**

## **Contents**

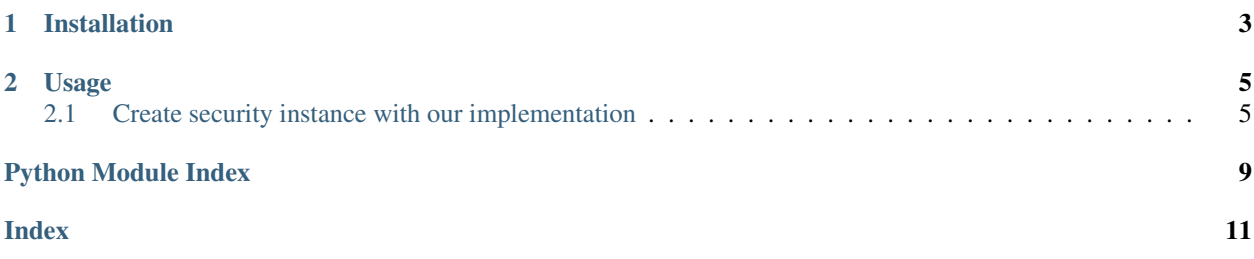

This library provides easy API for authentication and authorization.

# CHAPTER 1

Installation

<span id="page-6-0"></span>Install with the following command:

\$ pip install security\_interface

## CHAPTER 2

## Usage

<span id="page-8-0"></span>First of all you need implement IdentityPolicyInterface() and AuthorizationPolicyInterface() interfaces. For example we can implement JWT Security:

```
import jwt
from security_interface import IdentityPolicyInterface, AuthorizationPolicyInterface
class JwtIdentityPolicy(IdentityPolicyInterface):
   def __init__(self, secret, algorithm="HS256"):
       self.algorithm = algorithm
       self.secret = secret
   async def identify(self, identity):
       if jwt is None:
            raise TypeError("Please install PyJWT")
       try:
            return jwt.decode(
               identity,
                self.secret,
                algorithms=[self.algorithm],
                options={"verify_exp": True, "verify_iat": True},
            )
        except Exception as e:
           return None
class JwtAuthPolicy(AuthorizationPolicyInterface):
   async def can(self, identity, permission):
       return permission in identity["scope"]
```
### <span id="page-8-1"></span>**2.1 Create security instance with our implementation**

```
from security_interface.api import Security
jwt_identity = JwtIdentityPolicy("SECRET")
jwt_auth_policy = JwtAuthPolicy()
security = Security(jwt_identity, jwt_auth\_policy)# Checking claim
security.identify(CLAIM)
# Checking permission
security.can(CLAIM, "read")
security.can(CLAIM, "write")
```
For full implementation see [DEMO](https://github.com/bruziev/security_interface/tree/master/demo)

### **2.1.1 Security Interface API**

#### <span id="page-9-1"></span>**Interfaces**

```
class security_interface.AuthorizationPolicyInterface
    Bases: object
    can(identity, permission)
```
Check user permissions.

Returns Return True if the identity is allowed the permission, else return False.

#### **class** security\_interface.**IdentityPolicyInterface** Bases: object

#### **identify**(*identity*)

Return the claimed identity of the user associated request or None if no identity can be found associated with the request.

Parameters **identity** – Claim

Returns Return checked identity or None if check is failed.

#### <span id="page-9-2"></span>**Main API**

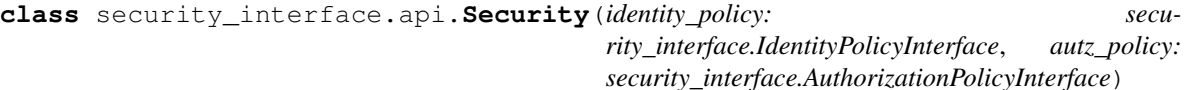

Bases: object

<span id="page-9-0"></span>**can** (*identity*, *permission*)  $\rightarrow$  bool Check user permissions.

Returns Return True if the identity is allowed the permission, else return False.

#### **check\_authorized**(*identity*)

Work like Security.identity() but when check is failed raise UnauthorizedError() exception.

Parameters **identity** – Claim

Returns Checked claim or return None

```
Raise UnauthorizedError()
```
#### **check\_permission**(*identity*, *permission*)

Work like [Security.can\(\)](#page-9-0) but when check is failed raise ForbiddenError() exception.

<span id="page-10-1"></span>Parameters

- **identity** Claim
- **permission** Permission

Returns Checked claim

Raise ForbiddenError()

#### **identify**(*identity*)

Return the claimed identity of the user associated request or None if no identity can be found associated with the request.

#### Parameters **identity** – Claim

Returns Return checked identity or None if check is failed.

**is\_anonymous**(*identity*) → bool

Parameters **identity** – Claim

Returns Return True if user anonymous otherwise False

#### <span id="page-10-0"></span>**Exceptions**

**exception** security\_interface.exceptions.**ForbiddenError** Bases: Exception

**exception** security\_interface.exceptions.**UnauthorizedError** Bases: Exception

## Python Module Index

<span id="page-12-0"></span>s

security\_interface, [6](#page-9-1) security\_interface.api, [6](#page-9-2) security\_interface.exceptions, [7](#page-10-0)

## Index

## <span id="page-14-0"></span>A

AuthorizationPolicyInterface (*class in security\_interface*), [6](#page-9-3)

## $\mathcal{C}$

can() (*security\_interface.api.Security method*), [6](#page-9-3) can() (*security\_interface.AuthorizationPolicyInterface method*), [6](#page-9-3) check\_authorized() (*security\_interface.api.Security method*), [6](#page-9-3) check\_permission() (*security\_interface.api.Security method*), [6](#page-9-3)

## F

ForbiddenError, [7](#page-10-1)

## I

identify() (*security\_interface.api.Security method*), [7](#page-10-1) identify() (*security\_interface.IdentityPolicyInterface method*), [6](#page-9-3) IdentityPolicyInterface (*class in security\_interface*), [6](#page-9-3) is\_anonymous() (*security\_interface.api.Security method*), [7](#page-10-1)

## S

```
Security (class in security_interface.api), 6
security_interface (module), 6
security_interface.api (module), 6
security_interface.exceptions (module), 7
```
## $\cup$

UnauthorizedError, [7](#page-10-1)